## , Drivers Pack (. [Drivers Pack\)](https://docs.itvgroup.ru/confluence/https:/docs.itvgroup.ru/confluence/display/DDP/Documentation+Drivers+Pack).

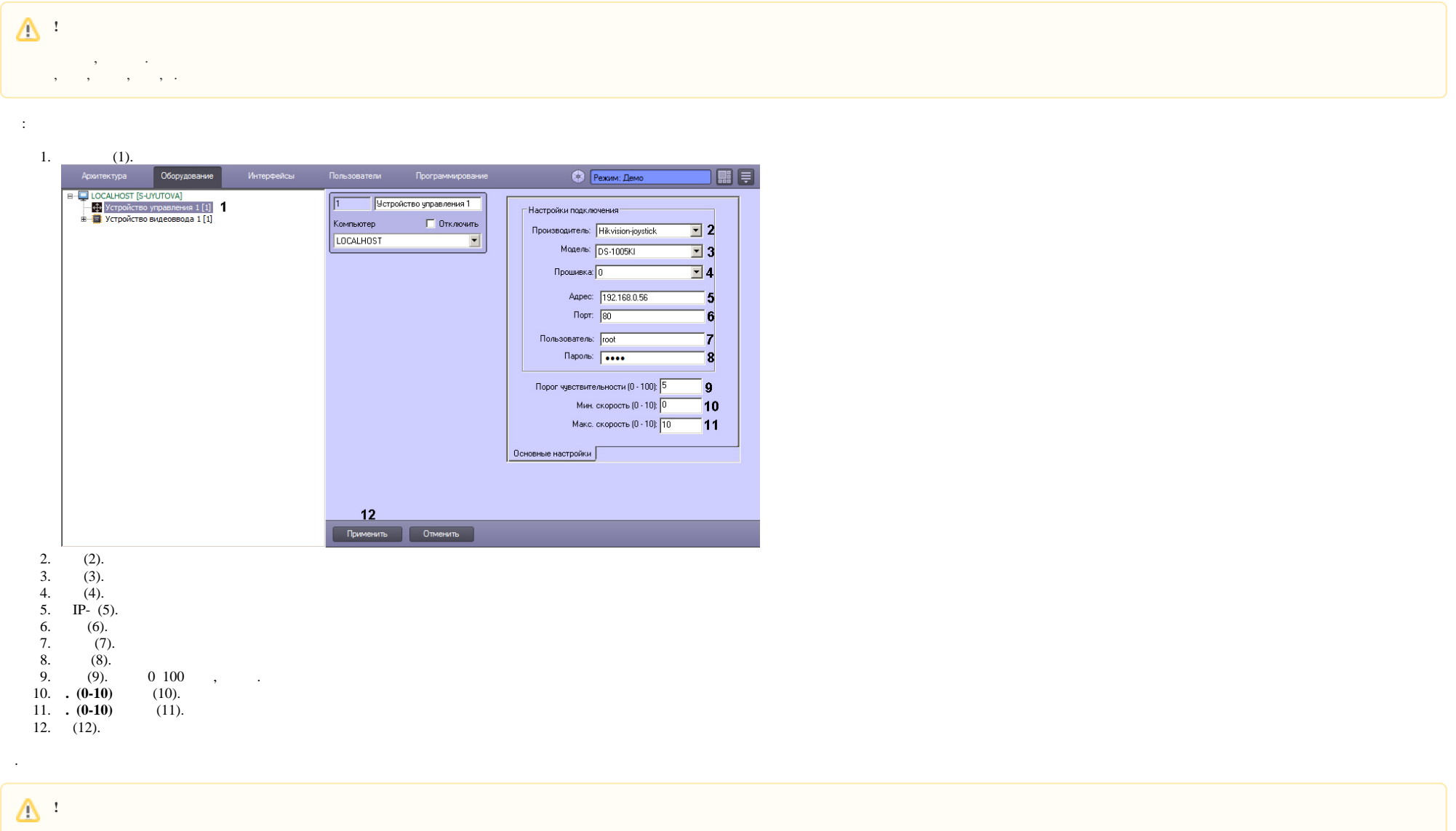

JScript (. [. JScript](https://docs.itvgroup.ru/confluence/pages/viewpage.action?pageId=136937692)).